## **DOCUMENTATION / SUPPORT DE FORMATION**

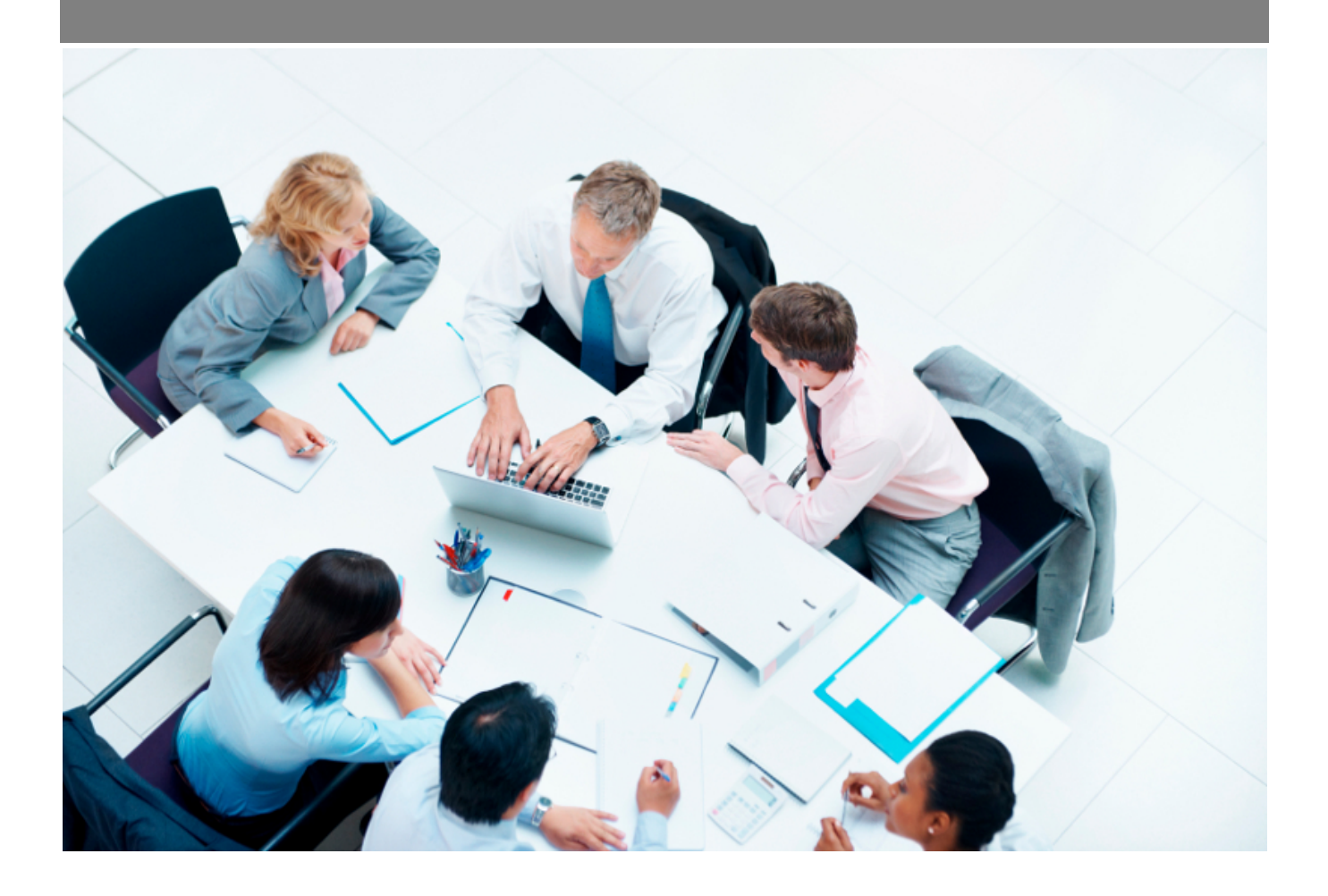

Copyright © Veryswing SAS, Tous droits réservés. VSActivity et VSPortage sont des marques déposées de Veryswing SAS.

## **Table des matières**

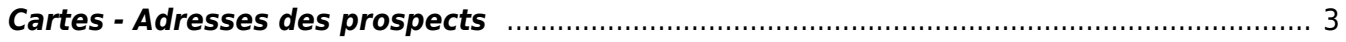

## <span id="page-2-0"></span>**Cartes - Adresses des prospects**

Les droits à activer : **Commercial**

Cartes - Localisation des adresses des propects (sièges ou adresses par défaut)

Vous avez la possibilité dans VSA d'avoir une vue globale sur le positionnement de l'ensemble de vos prospects et entités.

Pour pouvoir visualiser ce menu, il faut que le droit soit activé dans votre groupe de sécurité.

Module commercial > Cartes – Localisation des adresses des prospects (sièges ou adresses par défaut)

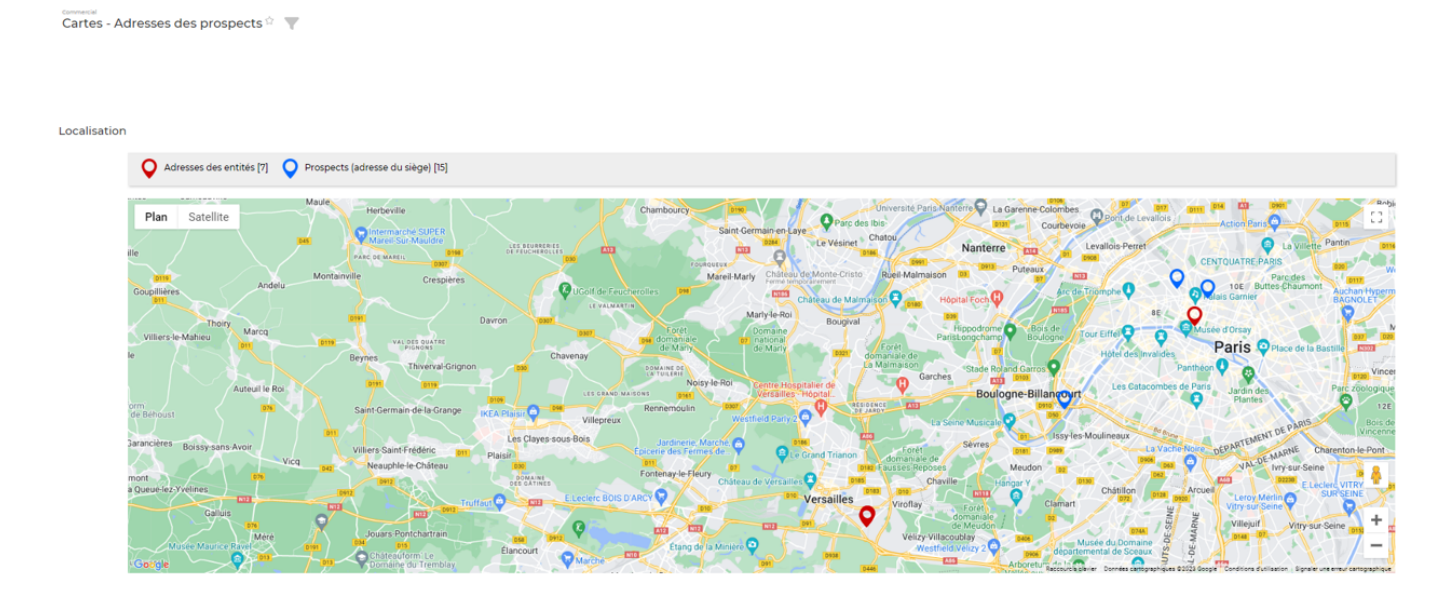

Les adresses visibles sur cette carte correspondent aux adresses siège renseignées dans chaque fiche client (puce bleue) et dans chaque entité (puce rouge).